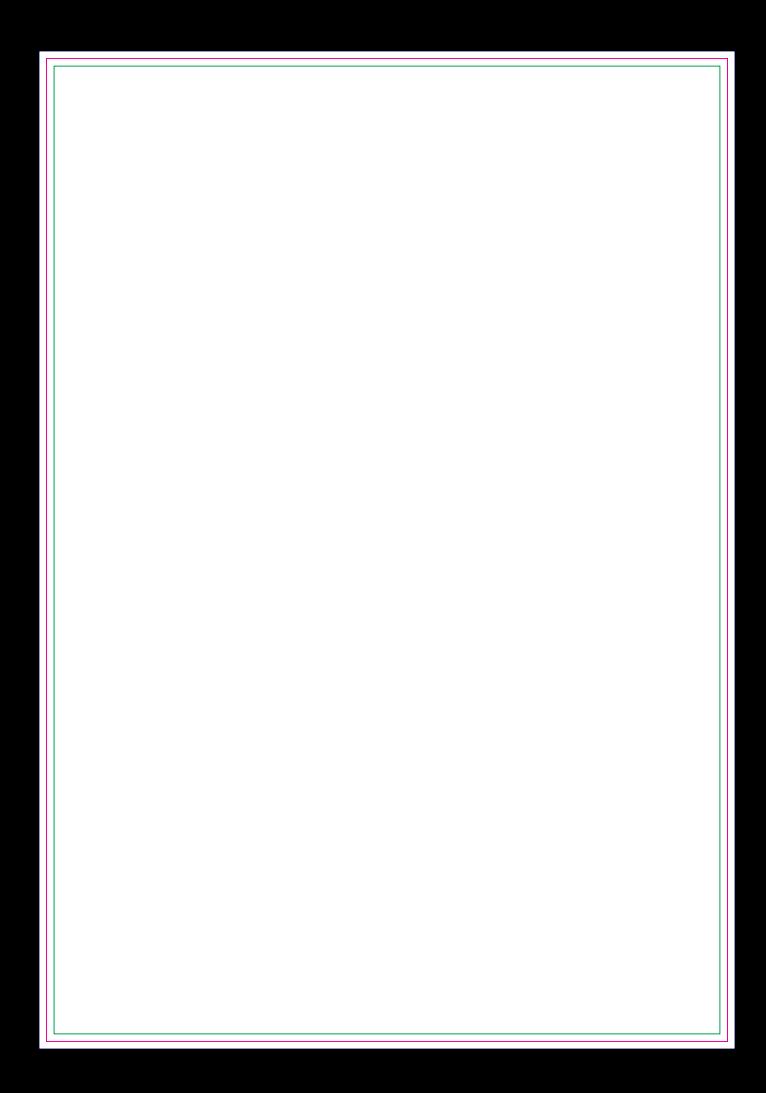

## **ENVIAR COM FACA DE CORTE ESPECIAL FACA EM CONTORNO NA COR MAGENTA**

## **FRENTE<br>Máscara de Verniz** na cor Magenta